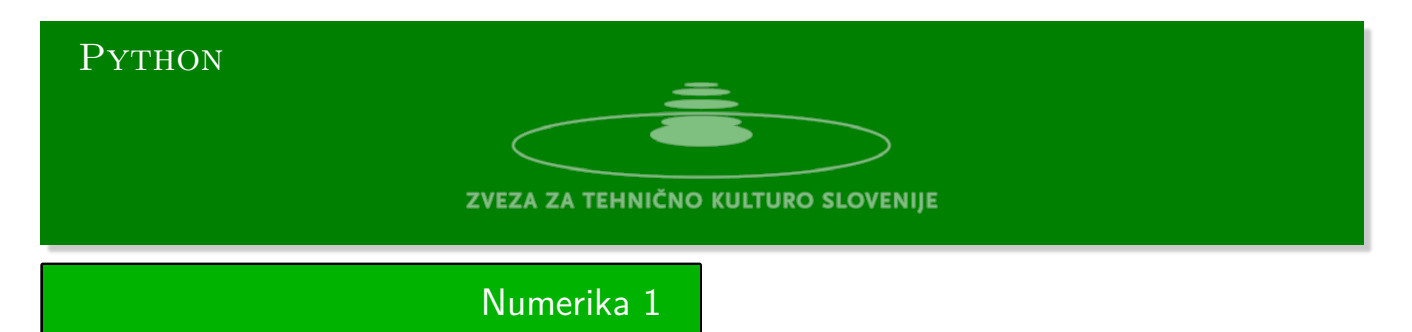

Python urejevalnik se nahaja na strani:

https://www.w3resource.com/python-exercises/python-basic-exercises.php#EDITOR

1. **Iteracija** Iščemo presečišče grafa funkcije *y* = *f*(*x*) s premico *y* = *x*. Presečišče bomo posku[šali poiskati iterativno. Rešili bomo enačbo](https://www.w3resource.com/python-exercises/python-basic-exercises.php#EDITOR)  $f(x) = x$ , tako da izberemo začetni približek  $x_0$  in ponavljamo postopek:

$$
x = x_0
$$
,  $x_n = f(x_{n-1})$ ,  $n = 1, 2, \cdots$ 

Opažamo, da se v nekaterih primerih zaporedje *x<sup>n</sup>* v resnici začne približevati rešitvi, v drugih primerih pa se od te oddaljuje. Vedenje zaporedja bomo proučili na najpreprostejšemu primeru, ko je funkcija *f*(*x*) linearna. Vzelo bomo:

 $f(x) = a(x - 1) + 1$ ,  $f(x) = x$ ,  $a(x - 1) + 1 = x$ ,  $x = 1$ 

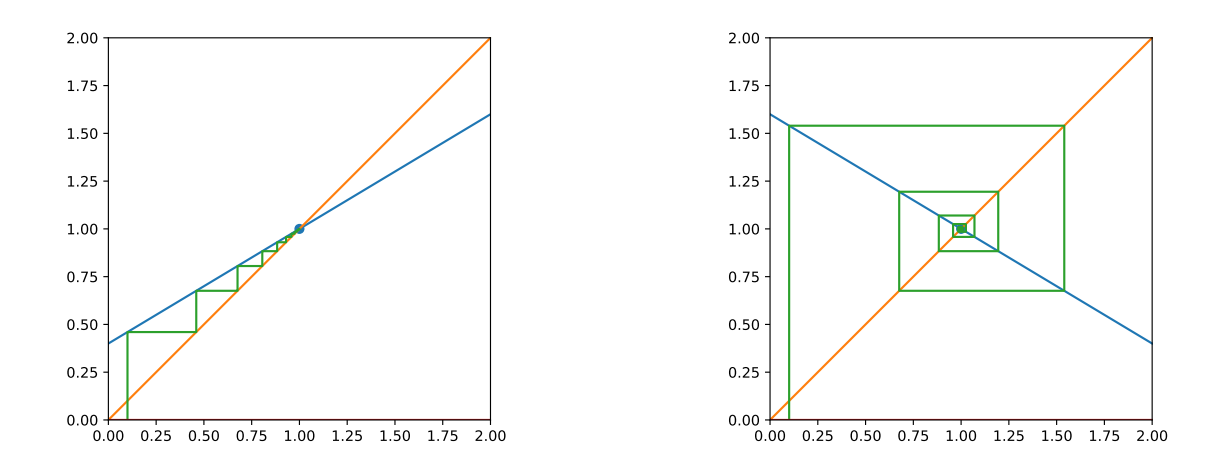

Koeficient  $a = 0.6$  levo in  $a = -0.6$  desno

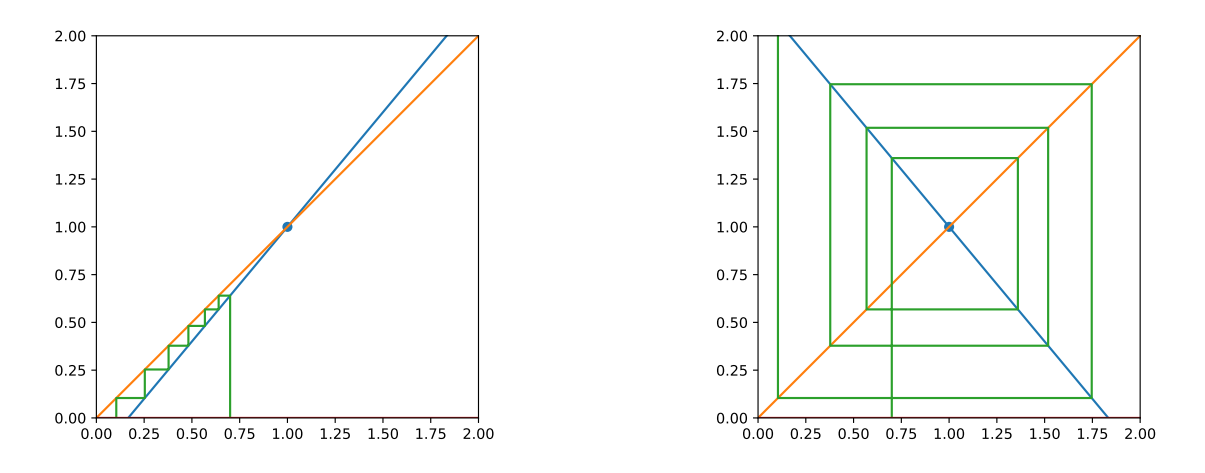

Koeficient  $a = 1.2$  levo in  $a = -1.2$  desno

2. **Logistična enačba** Reševali bomo iterativno logistično enačbo  $f(a, x) = x$ ,  $f(a, x) = ax(x - 1)$ . Enačba predstavlja preprost zakon rasti populacije. Zaporedje *x<sup>n</sup>* predstavlja stanje populacije v času *n*.

$$
x_n = ax_{n-1} (1 - x_{n-1})
$$

Prvi faktor *x* trend rasti, medtem ko je drugi faktor (*x−*1) trend zmanjševanja populacije. Koeficient *a* določa vedenje populacije. Za nekatere vrednosti populacija narašča, za druge pada, lahko pa je stacionarna, oziroma niha okoli ene vrednosti, ali pa se vede kaotično.

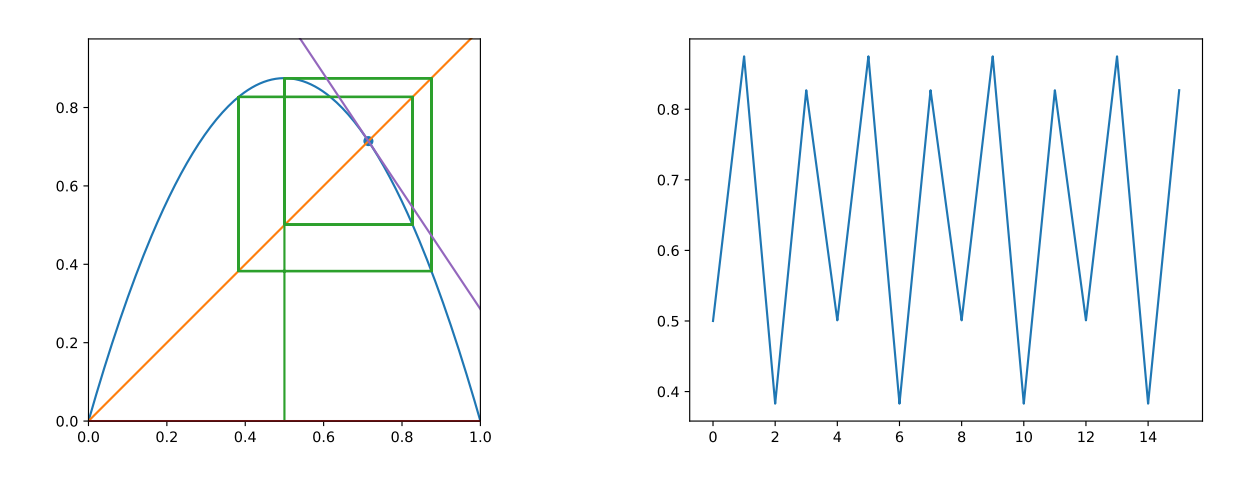

Koeficient  $a = 3.5$ 

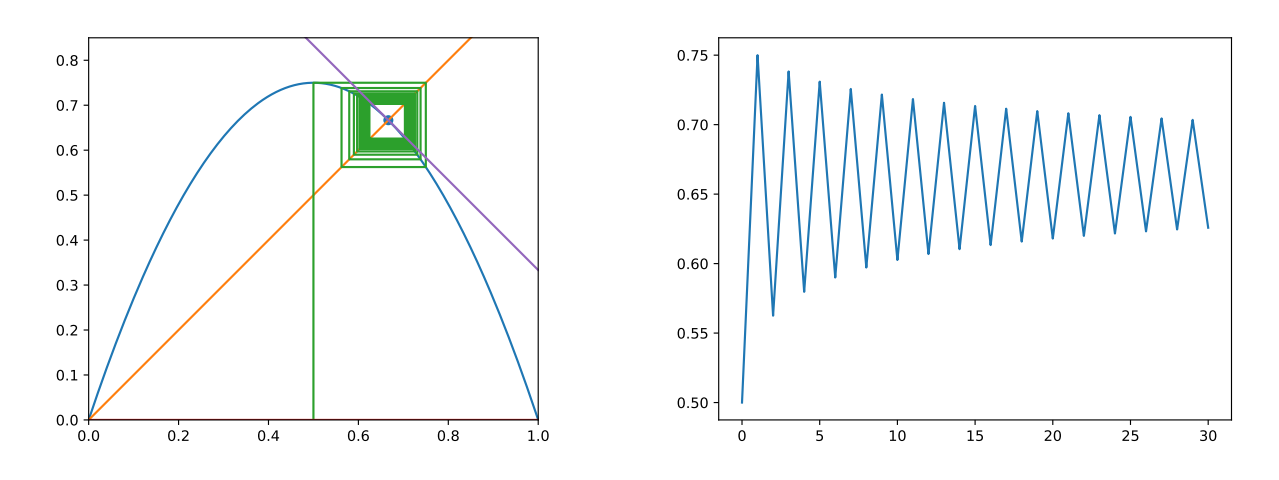

Koeficient  $a = 3$ 

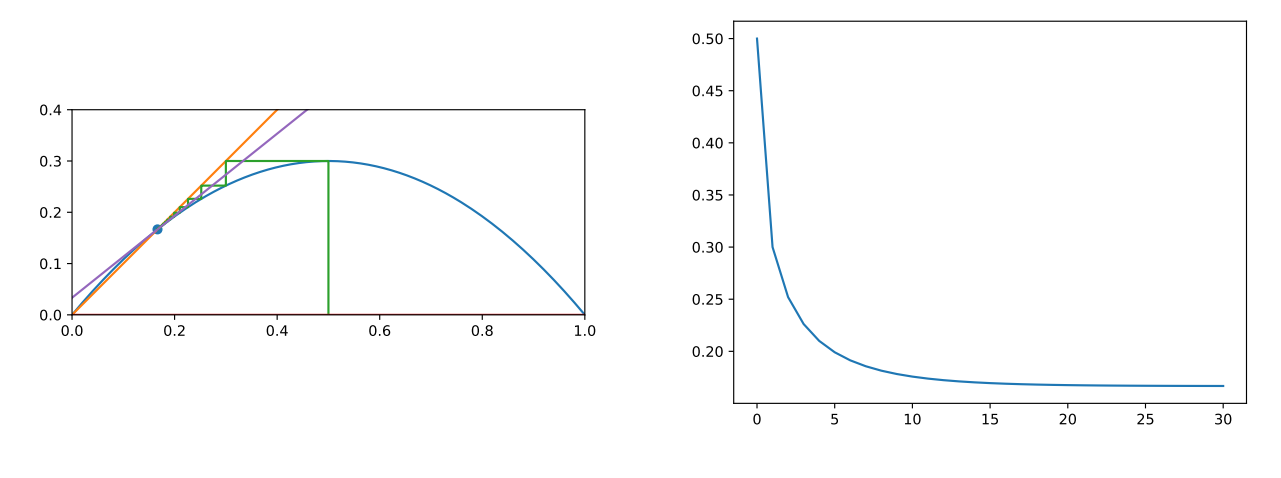

Koeficient  $a = 1.2$ 

Poiščemo točko presečišča *T* premice  $y = x$  s parabolo  $y = a x(1 - x)$ . Rešimo enačbo

$$
x = a x (1 - x), \rightarrow 1 = a (1 - x), \rightarrow 1 - a = -a x, \rightarrow x = \frac{a - 1}{a}
$$

# 3. **Bisekcija** Dana je funkcija

$$
f(x) = x^3 - 3x + 1.
$$

Narišite graf funkcije *f*(*x*) in poišči absciso (koordinato *x*) točke, kjer graf funkcije seka os *x*. Uporabi metodo bisekcije. Na začetku podamo interval (*a, b*) na katerem se nahaja ta točka, ki je hkrati edina točka na intervalu, kjer graf funkcije seka os *x*. To pomeni, da sta funkcijski vrednosti *f*(*a*) in *f*(*b*) različnega znaka. Poišči točko *c* = (*a* + *b*)*/*2. Glede na predznak vrednosti *f*(*c*) se odločite, ali postane *a* = *c* oziroma *b* = *c*. Nato nadaljujemo v zanki toliko časa, da postane interval (*a, b*) dovolj majhen, oziroma da *|f*(*c*)*|* pade pod določeno vrednost.

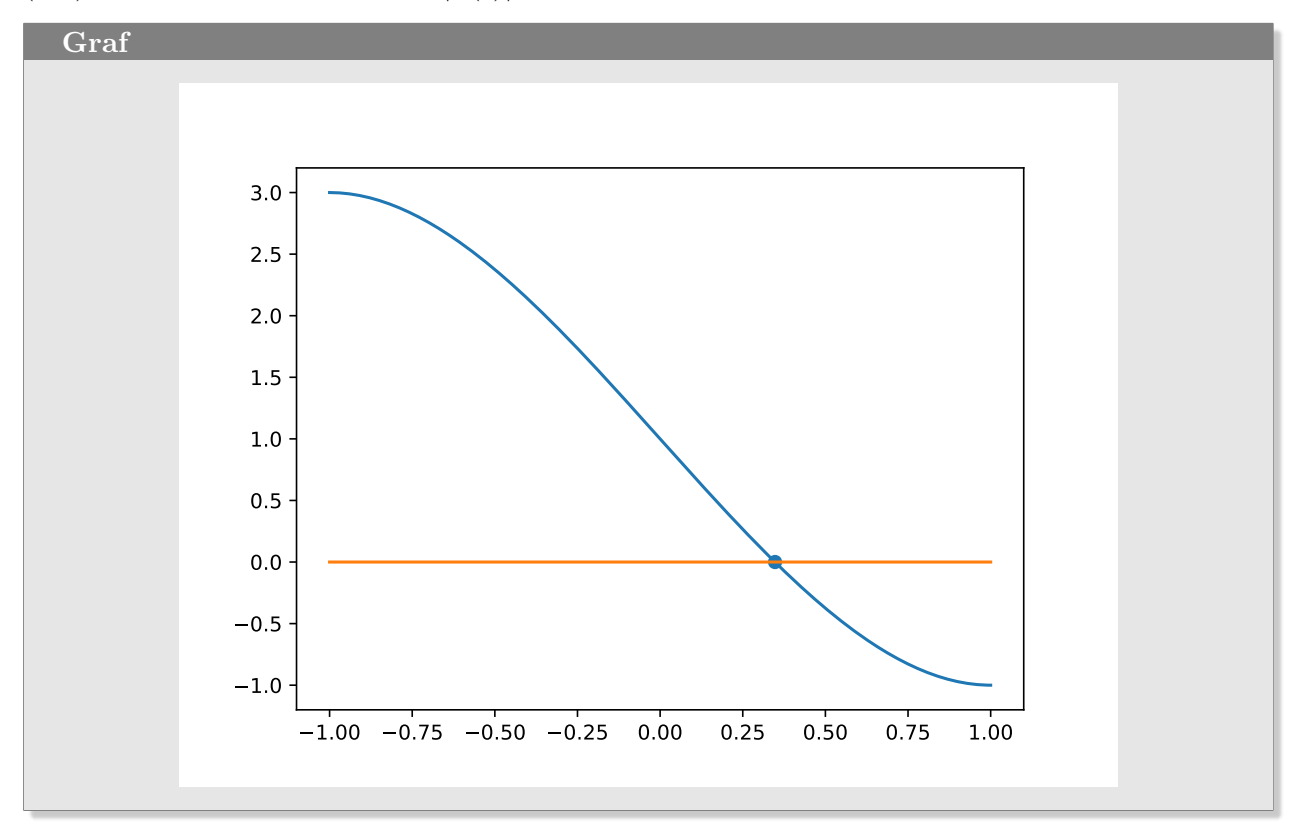

4. **Top** Ciljate točko p, ki se nahaja nekje med 264 in 480 metri od topa. Funkcija top simulira top. Parameter, ki ga sprejema, je količina smodnika. Vemo, da je količina *smodnik* = 10 premajhna, krogla pristane v vsakem primeru pred ciljem, in de je količina *smodnik* = 16 prevelika, krogla pristane za ciljem. Napišite program, ki bo poiskal ravno pravšnjo količino smodnika, da bo krogla zadela cilj. Pri vsakem zagonu programa se položaj točke *p* izbere naključno. Vzeli bomo, da je cilj zadet, če krogla pade na mesto, ki je oddaljeno za manj ko meter od cilja.

Izpišite vrstice s količinami smodnika pri posameznih poskusih. Prvi stolpec je položaj točke p, drugi stolpec so mesta, kjer je pristala krogla, in v zadnjem stolpcu so količine smodnika.

# **Animacija:**

https://scratch.mit.edu/projects/674822155/editor

### **Procedura top**

V osi *y* deluje gravitacija v nasprotni smeri osi. V tej smeri je gibanje sestavljeno iz dveh delov *y* = *y*<sup>1</sup> + *y*2[, to je gibanje v smeri osi](https://scratch.mit.edu/projects/674822155/editor) *y* z začetno hitrostjo *vy*0, *y*1(*t*) = *vy*<sup>0</sup> *t* in prostega pada  $y_2(t) = \frac{g}{2}t^2$ . Gibanje v smeri osi *x* je enakomerno gibanje z začetno hitrostjo *v*<sub>*x*0</sub>. Težni pospešek je obrnjen navzdol, torej *g <* 0.

$$
y(t) = y_0 + v_{y0}t + \frac{g}{2}t^2, \quad v(t) = v_{y0} + gt,
$$
  

$$
x(t) = x_0 + v_{x0}t, \quad v_x = v_{x0}
$$

Izrazimo *t* iz druge enačbe in ga vstavimo v prvo enačbo. Rezultat je kvadratna funkcija za poševni met  $y = f(x)$ . Zaradi preglednosti bomo vzeli, da je  $x_0 = y_0 = 0$ :

$$
y(x) = \frac{v_{y0}}{v_{x0}}x + \frac{g}{2} \left(\frac{x}{v_{x0}}\right)^2.
$$

Trajektorijo za poševni met gradimo korakoma v časovnih intervalih *dt*. Začnemo v točki (0*,* 0). Začetni hitrosti v smeri oseh sta (*vx*0*, vy*0). Časovni interval označimo z *dt*.

$$
x_0 = 0, \quad x_n = x_{n-1} + v_{x0}dt
$$
  
\n
$$
v_{y(n-1/2)} = v_{y(n-1)} + g\frac{dt}{2}
$$
  
\n
$$
y_0 = 0, \quad y_n = y_{n-1} + v_{y(n-1/2)}dt
$$
  
\n
$$
v_{yn} = v_{y(n-1/2)} + g\frac{dt}{2}, \quad n = 1, 2, ...
$$

V smeri osi *x* je gibanje enakomerno zato se pot v smeri osi *x* na vsakem časovnem koraku *dt* poveča za *dx* = *vx*0*dt*. V smeri osi *y* se hitrost s časom spreminja. Zato najprej zaradi natančnosti izračunamo hitrost na sredini časovnega intervala *dt* nato pa določimo še hitrost na koncu časovnega intervala. Zaradi lastnosti kvadratne funkcije, ta metoda določa trajektorijo poševnega meta natančno.

```
Procedura top
```

```
import random
p = random.random(264, 480)def top(smodnik):
    x, y, g = 0, 0, -1dt = 0.1vx = vy = smoothikwhile y \ge 0:
         x += vx*dt
         vy += g*dt/2y \leftarrow \text{v}y * dtvy += g * dt / 2return x
```
### **Primer**

**Izhod:**

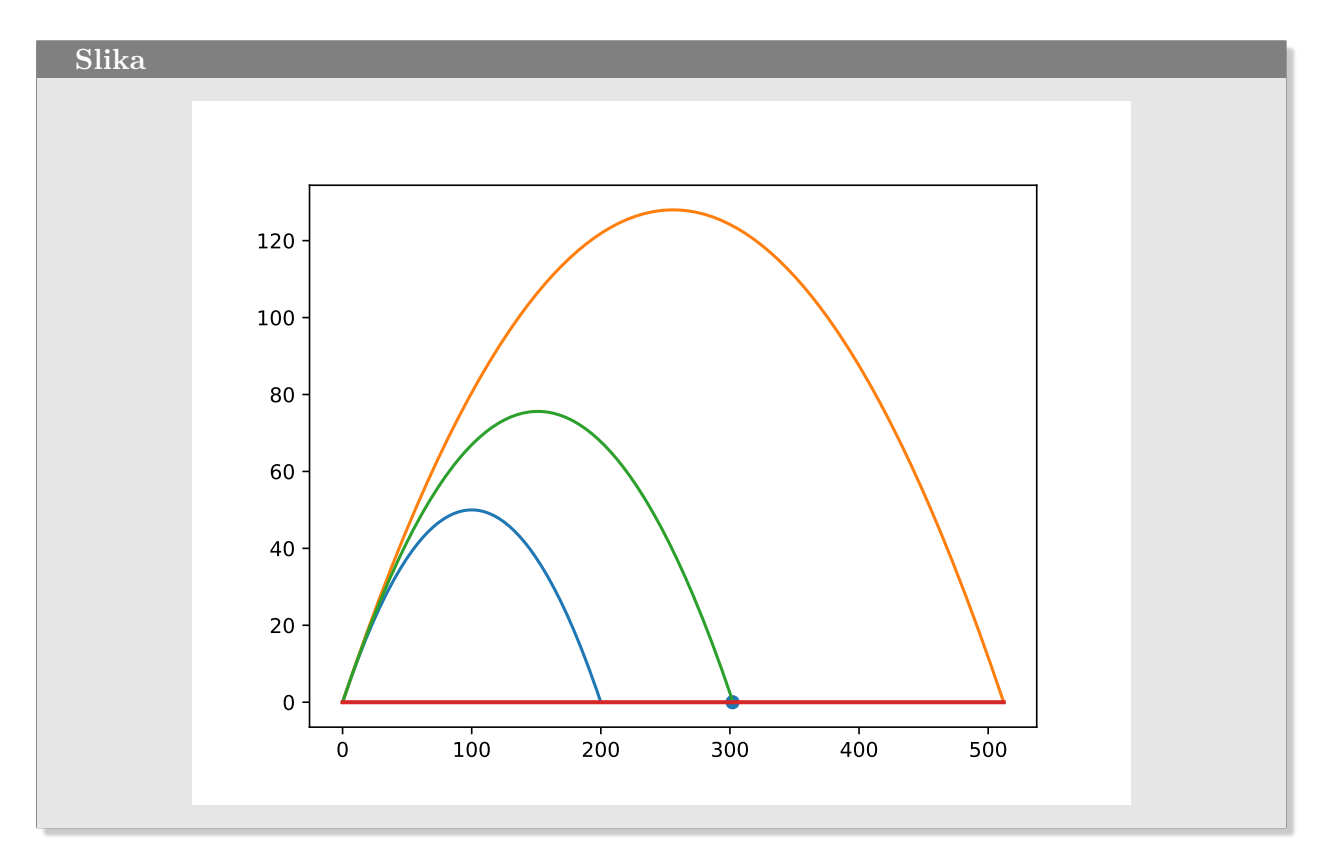

5. **Sekantna metoda** Hitrejša in tudi bolj nevarna metoda za iskanje ničel funkcije je *sekantna metoda*. Medtem, ko metoda bisekcije zagotavlja pri izpolnjevanju pogojev tudi konvergenco metode, pri sekantni metodi ni tako preprosto.

Pri tej metodi potrebujemo dva začetna približka *a* in *b*. Tu ni pogoja, da morata biti funkcijski vrednosti *f*(*a*) in *f*(*b*) različnega znaka. Skozi točki (*a, f*(*a*)) in (*b, f*(*b*)) položimo premico (*sekanto*) in poiščemo presečišče premice z osjo *x*. Premica seka os *x* v točki:

$$
c = \frac{af(b) - bf(a)}{f(b) - f(a)}.
$$

Nato postavimo, *a* = *b* in *b* = *c* in izračunamo novo vrednost *c*. To počnemo toliko časa, da pade absolutna vrednost  $|f(c)|$  pod predpisano vrednost  $\epsilon$ .

6. **Metoda regula fasi** Metoda *regula falsi* ali tudi *metoda napačnega pravila*, poskuša odpraviti pomanjkljivost sekantne metode na račun nekoliko slabše konvergence. Ta metoda predpostavi, da se nahaja na intervalu [*a, b*] natanko ena točka, kjer funkcija seka os *x*, in da sta funkcijski vrednosti v krajiščih *a* in *b* intervala različnega predznaka *f*(*a*) *f*(*b*) *<* 0. Pogoja sta enaka kot pri metodi bisekcije. Točko *c* izračunamo enako kot pri sekantni metodi:

$$
c = \frac{af(b) - bf(a)}{f(b) - f(a)}
$$

Enako kot pri metodi bisekcije izberemo  $a = c$  oziroma  $b = c$  tako, da sta funkcijski vrednosti v krajiščih novega intervala [*a, b*] še vedno različnega predznaka.

### 7. **Prepovedana tema**

Bralcem priporočamo, da to temo preskočijo.

Poglejmo natančneje, kako se izračuna vrednost *c* iz podatkov *a*, *b* in funkcije *f*(*x*). Enačba premice skozi točki (*a, f*(*a*)) in (*b, f*(*b*)):

$$
y - f(a) = \frac{f(b) - f(a)}{b - a}(x - a), \rightarrow y = 0, x = c, \rightarrow c = a - f(a)\frac{b - a}{f(b) - f(a)}.
$$

Približajmo točko *b* k točki *a*. Pišemo, *b* = *a* + *h*, kjer je vrednost *h* majhna kolikor hočemo. Kako se v tem primeru zapiše gornja enačba? To bomo pogledali kar na konkretnem primeru. Naj bo:

$$
f(x) = x^3 - 3x + 1, \text{ in plisemo } a = x, \quad b = x + h \rightarrow
$$
  

$$
\frac{f(x+h) - f(x)}{h} = \frac{(x+h)^3 - 3(x+h) + 1 - x^3 + 3x - 1}{h}
$$
  

$$
= \frac{3x^2h + 3xh^2 + h^3 - 3h}{h} = 3x^2 + 3xh + h^2 - 3.
$$

Ker je *h* poljubno majhen, ga postavimo kar na 0. Sedaj potrebujemo le en začetni približek *x*0:

$$
x_{n+1} = x_n - \frac{x_n^3 - 3x_n + 1}{3x_n^2 - 3}, \quad n = 0, 1, \dots
$$

S tem, ko smo približali *b* k *a*, smo lego sekante približali tangenti na graf funkcije v točki *a*. Zato se ta metoda imenuje *tangentna* ali *Newtonova* metoda. Metoda konvergira k rešitvi v splošnem hitreje kot prej omenjene metode. Vendar pa pri uporabi te metode moramo znati izračunat vrednost kvocienta, ko gre *h* proti nič. Ta vrednost pa je ravno odvod funkcije v točki *a*. Poznati moramo tudi dovolj natančno potek grafa funkcije v okolici ničle, da lahko pravilno izberemo začetno vrednost, tako da bo zaporedje  $\{x_n\}$  konvergiralo k želeni ničli funkcije.

### 8. **Ekstremi funkcije**

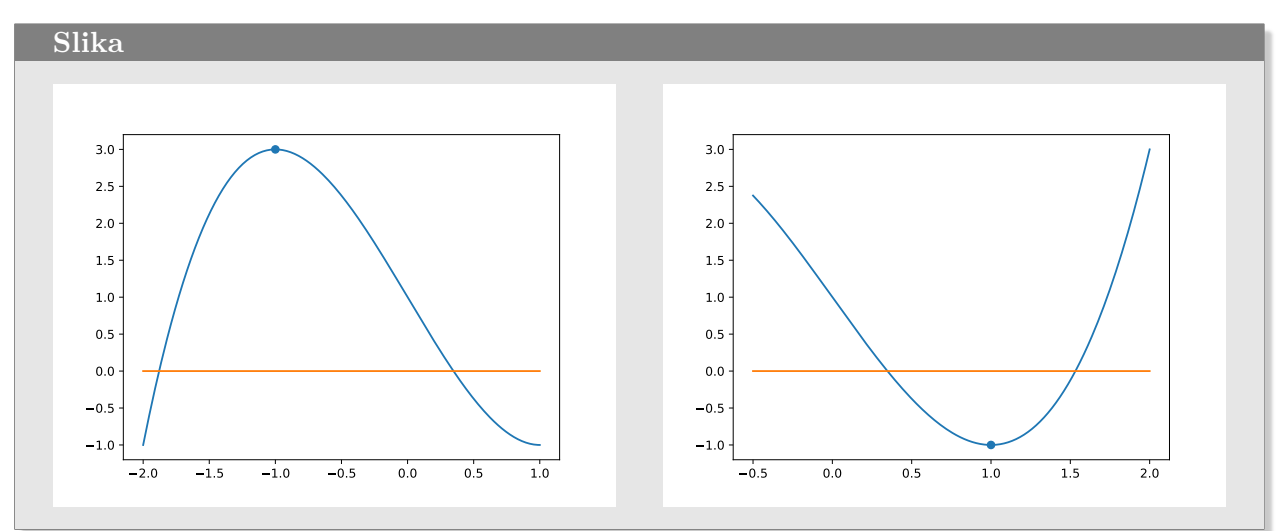

Iščemo ekstrem funkcije *f*(*x*) na intervalu [*a, b*], to je vrednost neodvisne spremenljivke *x*, kjer funkcija *f*(*x*) zavzame najmanjšo oziroma največjo vrednost. Predpostavimo, da je funkcija *f*(*x*) zvezna (graf je neprekinjena krivulja) in da obstaja na intervalu [*a, b*] natanko ena točka *xϵ*, kjer zavzame funkcija *f*(*x*) najmanjšo oziroma največjo vrednost.

Nalogo rešujemo z metodo trisekcije. Interval [*a, b*] razdelimo na tri enake dele s krajišči [*a, x*1*, x*2*, b*], kjer je *x*<sup>1</sup> = *a*+*d*, *x*<sup>2</sup> = *b−d* in *d* = (*b−a*)*/*3. Rešujemo po korakih. Na vsakem koraku popravimo krajišči intervala, tako da primerjamo funkcijski vrednosti v točkah *x*<sup>1</sup> in *x*2. V primeru, da iščemo najmanjšo vrednost na intervalu v primeru, da je  $f(x_1) < f(x_2)$  postane  $b = x_2$ , sicer pa  $a = x_1$ . Če pa iščemo največjo vrednost obrnemo neenačaj pri primerjanju funkcijskih vrednostih.

### 9. **Najkrajši čas**

Kopalec na plaži se odpravi na otoček nedaleč od obale. Izbere pot, da bo porabil za pot najmanj časa. Hitrost hoje po kopnem  $v_1 = 5.3$  km/h, medtem ko je hitrost plavanja  $v_2 = 2.1$  km/h. Vzemimo, da obala teče po osi *x*. Zgornja polovica je kopno *y >* 0, medtem ko je spodnja polovica morje  $y < 0$ . Plavalec se odpravi iz točke  $(x_1, y_1) = (2.3, 2.6)$  proti otoku v točki  $(x_2, y_2) =$  $(1.3, -1.8)$ .

Na osi *x* določimo mesto *x*0, ker bo kopalec zabredel v morje in odplaval proti otoku. Čas, ki ga bo porabil je

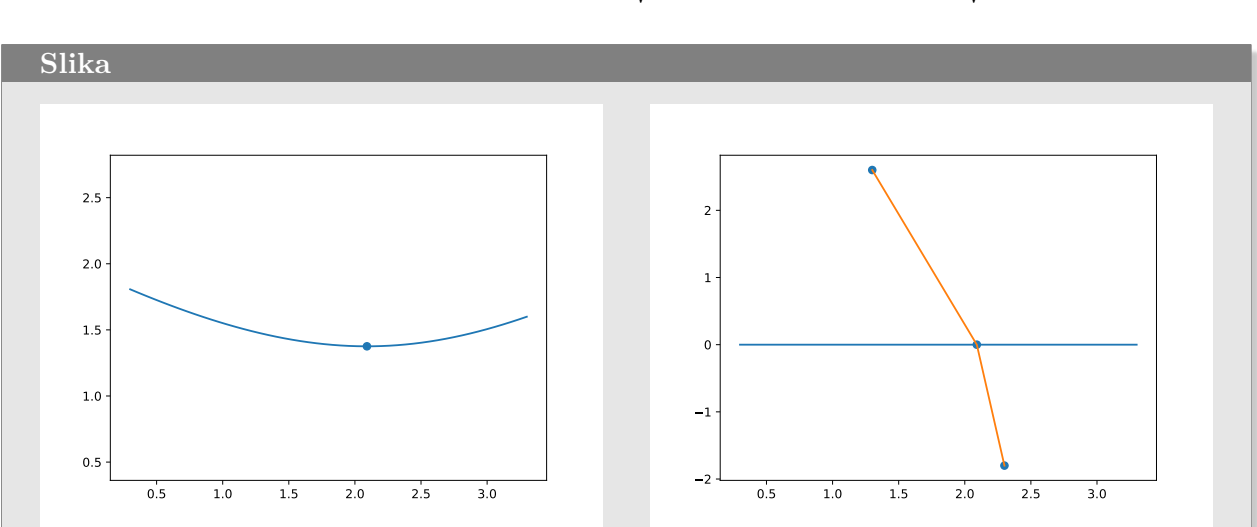

$$
t = t_1 + t_2 = d_1/v_1 + d_2/v_2
$$
, kjer je  $d_1 = \sqrt{(x_1 - x_0)^2 + y_1^2}$ ,  $d_2 = \sqrt{(x_2 - x_0)^2 + y_2^2}$ .

# Rešitve 1

**Iteracija**

```
#!/usr/bin/env python3
import matplotlib.pyplot as plt
import sympy, numpy as np
def f(a, x):
 return a * (x -1) + 1def pt(a):
```

```
xh = 1yh = 1return (xh, yh)
```

```
if __name__ == '__main__':
 x0 = 0x1 = 2a = -1.2x = npulinspace(x0, x1, 200)
 y = [f(a,t) for t in x]
 plt.axes().set_aspect('equal')
 plt.xlim(x0, x1)
 plt.ylim(0, 2)
 xx = 0.71 = []l.append((xx,0))for in range(15):
   yy = f(a, xx)l.append((xx, yy))
   l.append((yy, yy))
   xx = yy
```

```
plt.plot(x, y)
plt.plot(x, x)
plt.plot([k[0] for k in l], [k[1] for k in l])
plt.plot([x[0], x[-1]], [0, 0])
xh, yh = pt(a)plt.scatter([xh],[yh])
plt.show()
```
**Logistična enačba**

```
#!/usr/bin/env python3
import matplotlib.pyplot as plt
import sympy, numpy as np
def f(a, x):
 return a * x * (1 - x)def df(a, x):
 return a - 2 * a * x
def pt(a):
   xh = (a - 1)/ayh = f(a, xh)return (xh, yh)
def lf(a, x):
   xh, yh = pt(a)return df(a, xh)*(x - xh) + yh
```

```
if __name__ == '__main__':
 x0 = 0x1 = 1a = 1.2x = npulinspace(x0, x1, 200)
 y = [f(a,t) for t in x]
 plt.axes().set_aspect('equal')
 plt.xlim(x0, x1)
 plt.ylim(0, a/4 + 0.1)
 xx = 0.511 = [0.5]1 = []l.append((xx,0))
 for _ in range(30):
   yy = f(a, xx)ll.append(yy)
   l.append((xx, yy))
   l.append((yy, yy))
   xx = yyly = lf(a, x)plt.plot(x, y)
 plt.plot(x, x)
 plt.plot([k[0] for k in l], [k[1] for k in l])
 plt.plot([x[0], x[-1]], [0, 0])
 plt.plot(x, ly)
 xh, yh = pt(a)plt.scatter([xh],[yh])
 plt.show()
 plt.plot(ll)
 plt.show()
```
### **Bisekcija**

```
#!/usr/bin/env python3
import matplotlib.pyplot as plt
import sympy, numpy as np
def f(x):return x**3 - 3*x + 1
def bisect(f, a, b):
 if f(a) * f(b) < 0:
   c = (a + b)/2while abs(f(c)) > 0.001:
     if f(a) * f(c) < 0:
       b = celse:
      a = cc = (a + b) / 2return c
if __name__ == '__main__':
 a = -1b = 1x = npulinspace(a, b, 200)
 y = [f(t) for t in x]c = bisect(f, a, b)print(c)
 plt.plot(x, y)
 plt.plot([x[0], x[-1]], [0, 0])
 plt.scatter([c], [0])
  plt.show()
```
**Top**

```
#!/usr/bin/env python3
import random
import matplotlib.pyplot as plt
p = random.random(264, 480)def bum(smodnik):
   x, y, g, dt = 0, 0, 1, 0.1
    xx, yy = [x], [y]
    vx = vy = \text{smoothik}while y \ge 0:
       x \leftarrow vx*dt
       vy - g*dt/2
        y \leftarrow v y * dtvy - g*dt/2
        xx.append(x)yy.append(y)
    return x, xx, yy
def bisekcija():
    a, b = 10, 16
    while True:
       m = (a + b)/2q, xx, yy = bum(m)print('%d %d %0.2f' %(p, q, m))
        if abs(q - p) < 1:
           return m, xx, yy
        if q < p: a = m
        elif q > p: b = m
        else:
            return m, xx, yy
```

```
if __name__ == '__main__':
    q1, x1, y1 = \text{bum}(10)q2, x2, y2 = \text{bum}(16)q, x, y = \text{bisekcija}()plt.plot(x1, y1)
    plt.plot(x2, y2)
    plt.plot(x, y)
    plt.plot([0,x2[-1]],[0,0], linewidth=2)
    plt.scatter([p], [0])
    plt.show()
```
## **Sekantna**

```
#!/usr/bin/env python3
import matplotlib.pyplot as plt
import sympy, numpy as np
def f(x):
return x**3 - 3*x + 1
def sekantna(f, a, b):
 c = (a*f(b) - b*f(a))/(f(b) - f(a))res = [[a, a, c, c], [0, f(a), 0, f(c)]]while abs(f(c)) > 0.001:
     a, b = b, cres.append([a, b])
     c = (a*f(b) - b*f(a))/(f(b) - f(a))res[0] += [c, c]res[1] += [0, f(c)]return c, res
```

```
if __name__ == '__main__':
 a = -1b = -0.5x = npu1inspace(-2, 2, 200)
 y = [f(t) for t in x]c, res = sekantna(f, a, b)print(c)
 plt.plot(x, y)
 plt.plot([x[0], x[-1]], [0, 0])
 plt.scatter([c], [0])
 plt.plot(res[0], res[1])
 plt.show
```
### **Ragula falsi**

```
#!/usr/bin/env python3
import matplotlib.pyplot as plt
import sympy, numpy as np
def f(x):
 return x**3 - 3*x + 1
def regula_falsi(f, a, b):
 res = [if f(a) * f(b) < 0:
   c = (a*f(b) - b*f(a))/(f(b) - f(a))while abs(f(c)) > 0.001:
     if f(a) * f(c) < 0:
       b = celse:
       a = cres.append([a, b])
     c = (a*f(b) - b*f(a))/(f(b) - f(a))return c, res
```

```
if __name__ == '__main__':
 a = -1b = 1.5x = npulinspace(a, b, 200)
 y = [f(t) for t in x]
 c, res = regula_falsi(f, a, b)
 print(c)
 plt.plot(x, y)
 plt.plot([x[0], x[-1]], [0, 0])
 plt.scatter([c], [0])
 for p in res:
     plt.plot([p[0],p[1]],[f(p[0]),f(p[1])])
 plt.show()
```
### **Tangentna**

```
#!/usr/bin/env python3
import matplotlib.pyplot as plt
import sympy, numpy as np
def f(x):return x**3 - 3*x + 1
def df(x):
 return 3*x**2 - 3
def tangentna(f, x_0):
 res = [[x_0, x_0], [0, f(x_0)]]x = x_0while abs(f(x)) > 0.001:
      x = x - f(x)/df(x)res[0] += [x, x]res[1] += [0, f(x)]return x, res
```

```
if __name__ == '__main__':
 x = npuinspace(0, 3, 200)
 y = [f(t) for t in x]a = 1.1c, res = tangentna(f, a)print(c, res)
 plt.plot(x, y)
 plt.plot([x[0], x[-1]], [0, 0])plt.scatter([c], [0])
 plt.plot(res[0], res[1])
 plt.show()
```
### **Ektremi funkcije**

```
#!/usr/bin/env python3
import matplotlib.pyplot as plt
import sympy
, numpy as np
def minimum(f, a, b): d = b - awhile d > 0.000001:
      x1, x2 = a + d / 3, b - d / 3y1, y2 = f(x1), f(x2)if y1 \le y2: b = x2else: a
= x1
      d = b - areturn (a + b) / 2def maximum(f, a, b): d = b - awhile d > 0.000001:
      x1, x2 = a + d / 3, b - d / 3y1, y2 = f(x1), f(x2)if y1 > y2: b = x2else: a
= x1
      d = b - areturn (a + b) / 2def extrem(f, a, b): c = (a + b) / 2if f(c) < f(a) and f(c) < f(b):
       return minimum(f, a, b)
    elif f(c) > f(a) and f(c) > f(b):
       return maximum(f, a, b)
    else
:
       return None
```

```
if __name__ == '__main__'
:
    def
f(x):
        return x**3 - 3*x + 1a, b = -0.5, 2
    x
= np
.linspace(a, b, 200
)
    y = f(x)c = extrem(f, a, b)print(c)
    plt
.plot(x, y)
    plt
.plot([x[
0], x[
-
1]], [
0
,
0])
    plt
.scatter([c], [f(c)])
    plt
.show()
```
## **Najkrajši čas**

```
#!/usr/bin/env python3
import numpy as np
import matplotlib.pyplot as plt
from extrem import *
par = ()def time(T1, T2, v1, v2, x0):
   x1, y1 = T1x2, y2 = T2return np.sqrt((x1 - x0)*2 + y1**2)/v1 + np.sqrt((x2 - x0)*2 + y2**2)/v2def f(x):
   T1, T2, v1, v2 = par
   return time(T1, T2, v1, v2, x)
if __name__ == '__main__':
   T1 = (1.3, 2.6)T2 = (2.3, -1.8)v1, v2 = 5.3, 2.1a = T1[0] - 1b = T2[0] + 1par = (T1, T2, v1, v2)
   x = npuinspace(a, b)
   y = f(x)c = extrem(f, a, b)plt.axis('equal')
   plt.scatter([c], [f(c)])
   plt.plot(x, y)
   plt.show()
   plt.plot([a, b], [0, 0])
   plt.plot([T1[0],c,T2[0]], [T1[1],0,T2[1]])
   plt.scatter([T1[0],c,T2[0]], [T1[1],0,T2[1]])
   plt.show()
```